## **CPA** Practice Advisor

Hello. It looks like you're using an ad blocker that may prevent our website from **EXECUTE:** Tool **Tool Tool is a Tool in the page.** working properly. To receive the best experience possible, please make sure any blockers

If you have any questions or need help you can email us

prepared to face northink about? We all have felt overwhelmed by the ...

**Garrett [Wagner](https://www.cpapracticeadvisor.com/contributor/garrett-wagner) •** Apr. 13, 2021

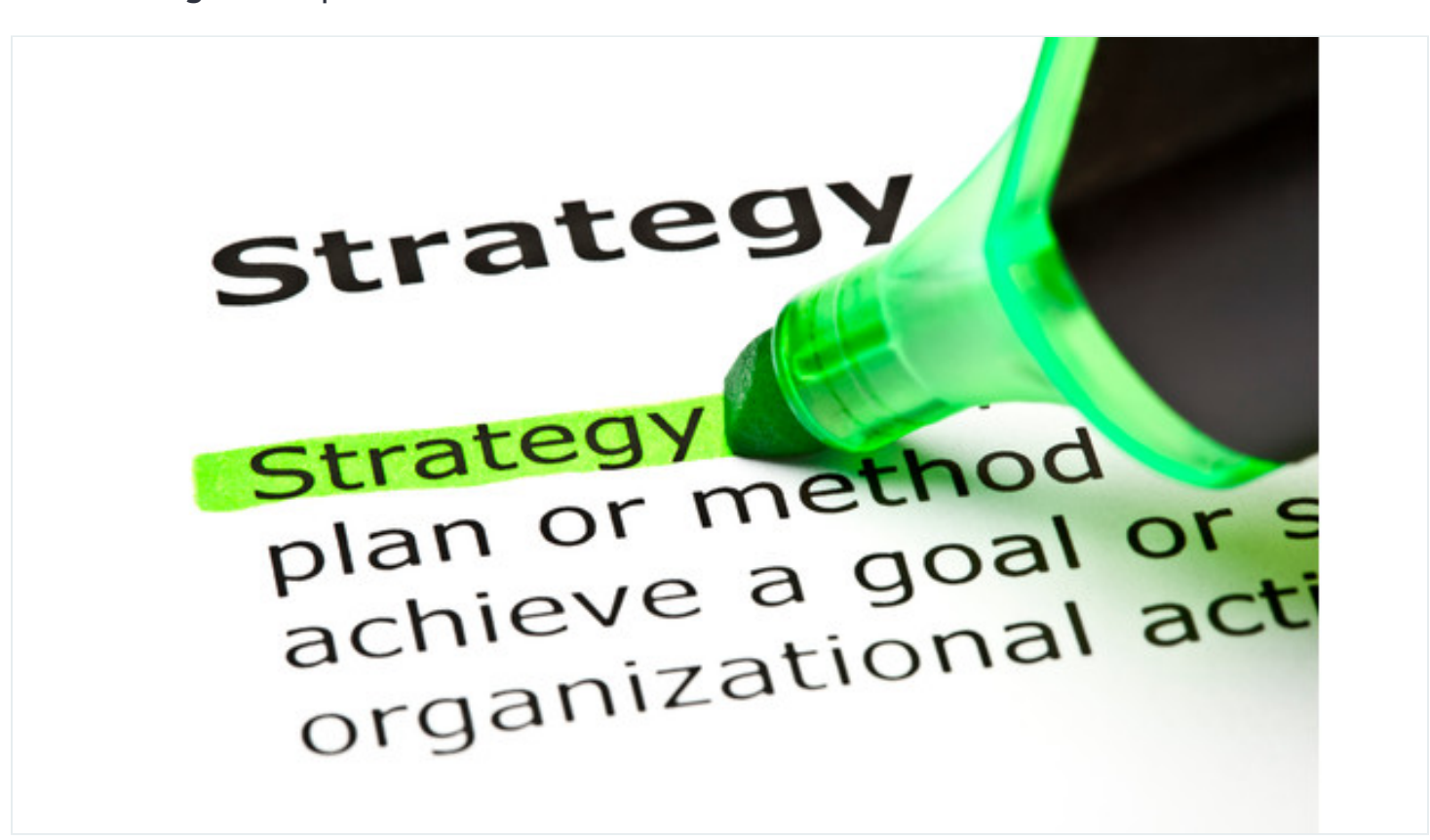

Have you ever been to the grocery store already stressed, just looking for a simple jar of pasta sauce – only to find an isle filled with more options and choices, then you are prepared to face nor think about? We all have felt overwhelmed by the grip of confusion that comes with facing too many options, whether it is as consumersin the marketplace figuring out what to buy, or individuals trying to make change happen in our daily lives.

Since we all feel this same way, it is time that we find a better way to deal with options and provide a clear processthat we can all use to take the added stress out of our already stressful lives. We all know the pain of having too many choices and

being paralyzed, unsure which one to choose. Let'slearn how to make decision

working properly. To receive the best experience possible, please make sure any blockers  $\overline{\phantom{a}}$  are switched off and refresh the page. Hello. It looks like you're using an ad blocker that may prevent our website from

If you have any questions or need help you can [email](mailto:info@cpapracticeadvisor.com) us

gathering that list by requesting input from everyone involved, - this is the easy collaborative part. Once the list has been created it is time to get serious.

## **Reviewing The Impact**

**Evaluating The Idea**

The next step is to go through your list and identify what impact each change will have, from a scale of zero [no impact] to ten [monumental impact]. Think through each item on your list, and review what making this change can specifically mean for you, your firm, or your team. For example, the option to stop returning any individual tax return source documents, and instead opt to have them available upon request, may be a 7 in impact to one firm, yet be a 9 in impact to another firm based on their clientele. The important part is not what the "right" number is, but what the right number is for you. As a final part to this step, review your list and make sure once everything isranked, they all fall in a logical order. Make sure to take a step back at the end and take an overview of your hard work and recognize what you've accomplished.

## **Giving The Effort**

Now that you know what each change will mean and how it will impact you, it is time to really think about how much effort each of the items on your list will take. Just as before, we will rank these from zero [no effort] to ten [maximum effort]. The goal here isto think about what it will take from you and othersto make this change happen. Sticking with our example above, the effort is takes to not send source documents back to your clients when the returns are done is extremely low. It takes more work to send the documents back than it doesto keep them. As a side note, we stopped sending the clients source documents back when the pandemic began, and now a year later, no one is asking for these documents anymore, and few care to inquire about getting them back. With this step, put some honest thought into the effort it will take to address the item, as it will pay-off later down the line.

Hello. It looks like you're using an ad blocker that may prevent our website from working properly. To receive the best experience possible, please make sure any blockers are switched off and refresh the page.  $\mathbf{p} = \mathbf{p}$  are switched off and refresh the page.

a little graphic layout. On the X-axis you will want to put the impactscale, and on

comparability much easier and thus makes your decision making process much II you lle If you have any questions or need help you can [email](mailto:info@cpapracticeadvisor.com) us

**Quadrant 1 – Go** – High impact and low effort – in other words, they will make major change happen with little effort. There's no reason to put off doing these items. Don't wait for another year to pass – make these changes happen now; they are your easy wins and offer large success.

**Quadrant 2 – Wait** – Low impact and low effort. In this case, even though they are low effort, making this change won't make much happen, so unless you have nothing else to do with your time (thisis most likely not the case), hold off on these or delegate them down to anyone with additional capacity.

**Quadrant 3 – Further Investigation –** High impact and high effort. Before you try and do one of these items, you need to really commit to them. Before you start on any of these items, you need to make sure you have done everything in quadrant one, and then prioritize which of these major tasks is most necessary.

**Quadrant 4 – Insanity** – Low impact and high effort. These should be the last thing you choose to do, ever. The idea of doing one of these is so crazy, I'm not even going to write any more about why you should avoid them.

As you move past the end of another busy season and look to take further steps to improve your firm or your life, stop being overwhelmed by options and the decisionmaking process. Follow these steps to take the guess work out of what you need to do. Don't waste your time and energy on pointlesstasks. Come out of the season and into the second half of the year stronger than ever before by tackling all your quadrant one items and score a win for the future.

Firm [Management](https://www.cpapracticeadvisor.com/section/firm-management/)

Hello. It looks like you're using an ad blocker that may prevent our website from working properly. To receive the best experience possible, please make sure any blockers are switched off and refresh the page.

If you have any questions or need help you can [email](mailto:info@cpapracticeadvisor.com) us